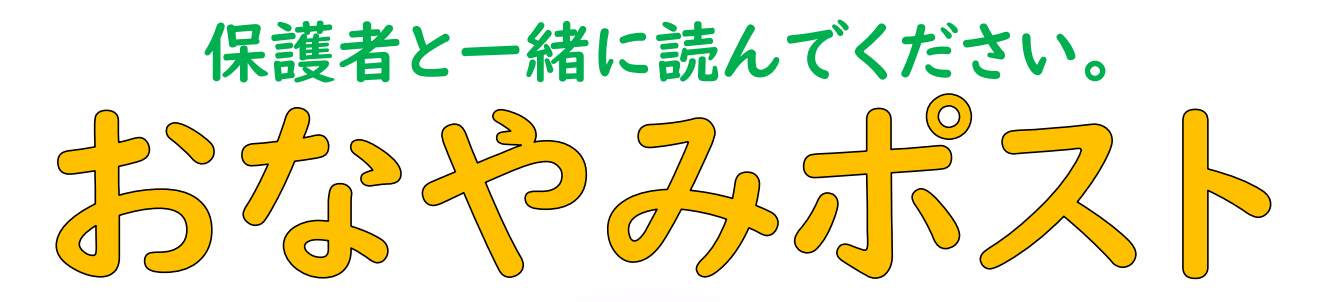

# あなたの悩み、学校までとどけませんか?

# いじめられていることを分かってほしい…

### 友達がいじめられている…

学校に行くのがつらい…

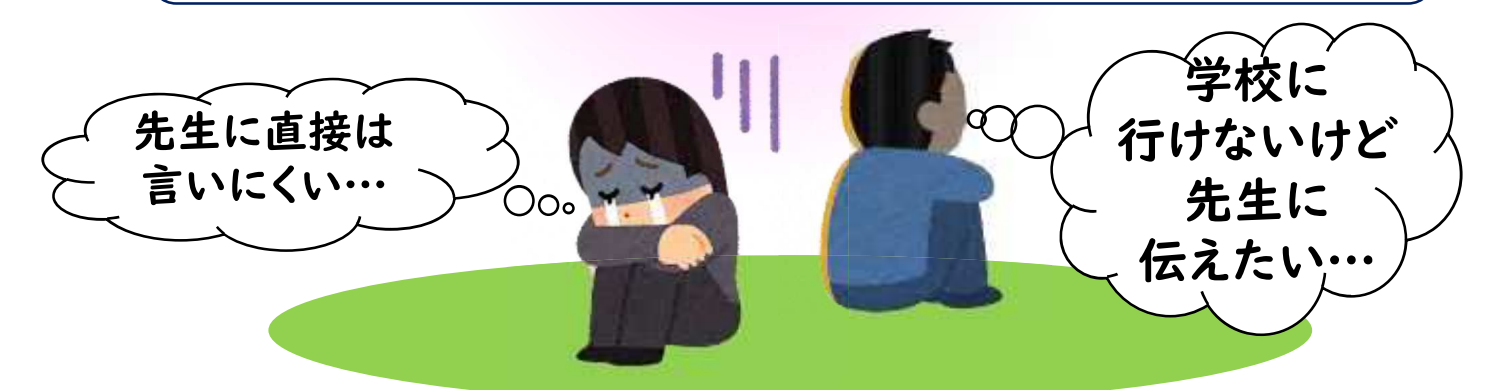

あなたの助けてほしいという気持ちを、学校や市町村 教育委員会に届けます。Webサイトにアクセスできる PCやスマートフォンから利用できます。

・学校のある管内 ・学校のある市町村 · 学校名 • 氏名 ・伝えたい内容 などを入力すると、 市町村教育委員会や 学校まで伝えたい内 容が届きます。

#### 学校に伝えたい、困っていること

ストナは、学校や先生に伝えたいことを、教育委員会を経由して学校に届けるポストです。 「確認面面へ」ボタンを持してください。 以内容について、人力することができます **COOMBRITIS BELLEA LICBERTIELS** 開設ビリスの対策しい 校告や市町村名は、省町社ずに入力してください。省町した場合、正しく開かないことがあります。 ※日や夜遊、宿然の場合、確認に時間がかがることがあります。 今すぐ誰かと話したい場合、電話相談 (0120-3882-56) を利用してください。

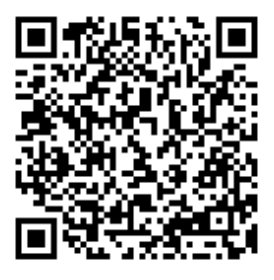

https://www2.pref.hokkaido.lg.jp/hk/ssa/kodomo-sos/

北海道教育庁生徒指導・学校安全課

# 「おなやみポスト」の利用にあたって

## 学校では…

#### ○一人一台端末からアクセスできます!

- ・学校で使用する端末に、ブックマークを作成 し、いつでもアクセスできるようにします。
- ・休み時間など、授業時間外で端末を利用でき る時間にアクセスし、学校に伝えたい内容を 書き込みます。

### 家庭では…

○スマートフォンやタブレットなど、家庭にある 端末からアクセスできます!

- ・家庭で使用している端末からアクセスして利 用できます。
- ・自宅や学校外で感じた不安や悩みなどを、都 合のよい時間で書き込むことができます。

# 相談すると…

#### ○市町村教育委員会や学校に連絡します!

・Webページに記入した内容は、市町村教育委 昌会や学校に連絡します。

#### ○あなたを守ります!

・相談内容に応じて、先生が詳しく話を聞いた り、状況を確認したりして、相談したあなた を守ります。

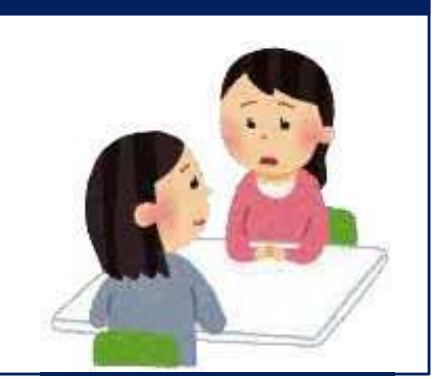

#### 【注意点】

- ・正しく入力していない場合は、学校まで届かないことがあります。
- ・このフォームで送信された内容は、入力したパソコンにデータが残りません。
- ・相談内容を学校にとどけ、話を聞いたり状況を確認したりするため、名前や学校名の入力が必要です。 入力した個人情報は、その他の目的には使用しません。
- ・夜間や休日に入力した相談は、学校が確認するまでに時間がかかる場合があります。

#### 今すぐ相談したい場合はこちら!

### ○子ども相談支援センター(専門の相談員が対応します)

電 話:0120-3882-56 (毎日24時間、無料で相談できます)

 $x - y$ : sodan-center@hokkaido-c.ed.ip

(メールの場合は、返信に時間がかかる場合があります)

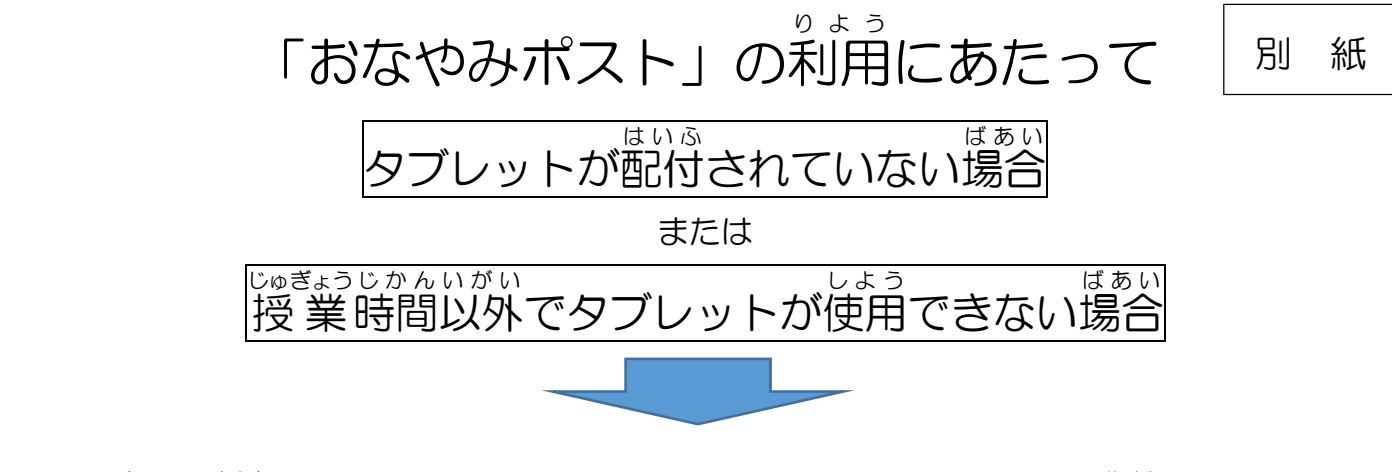

ご家庭の端末から、「おなやみポスト」 Webサイトヘアクセスしてご利用ください。

「おなやみポスト」Webサイトへのアクセスは、

URL「https://www2.pref.hokkaido.lg.jp/hk/ssa/kodomo-sos/」

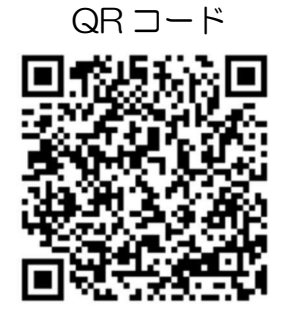